# **Tecniche di controllo multivariabile**

# **Note Applicative**

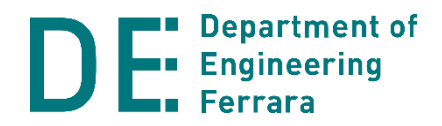

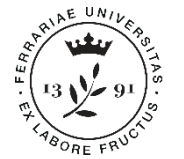

**Università** :udi

### **Pendolo inverso – sistema didattico**

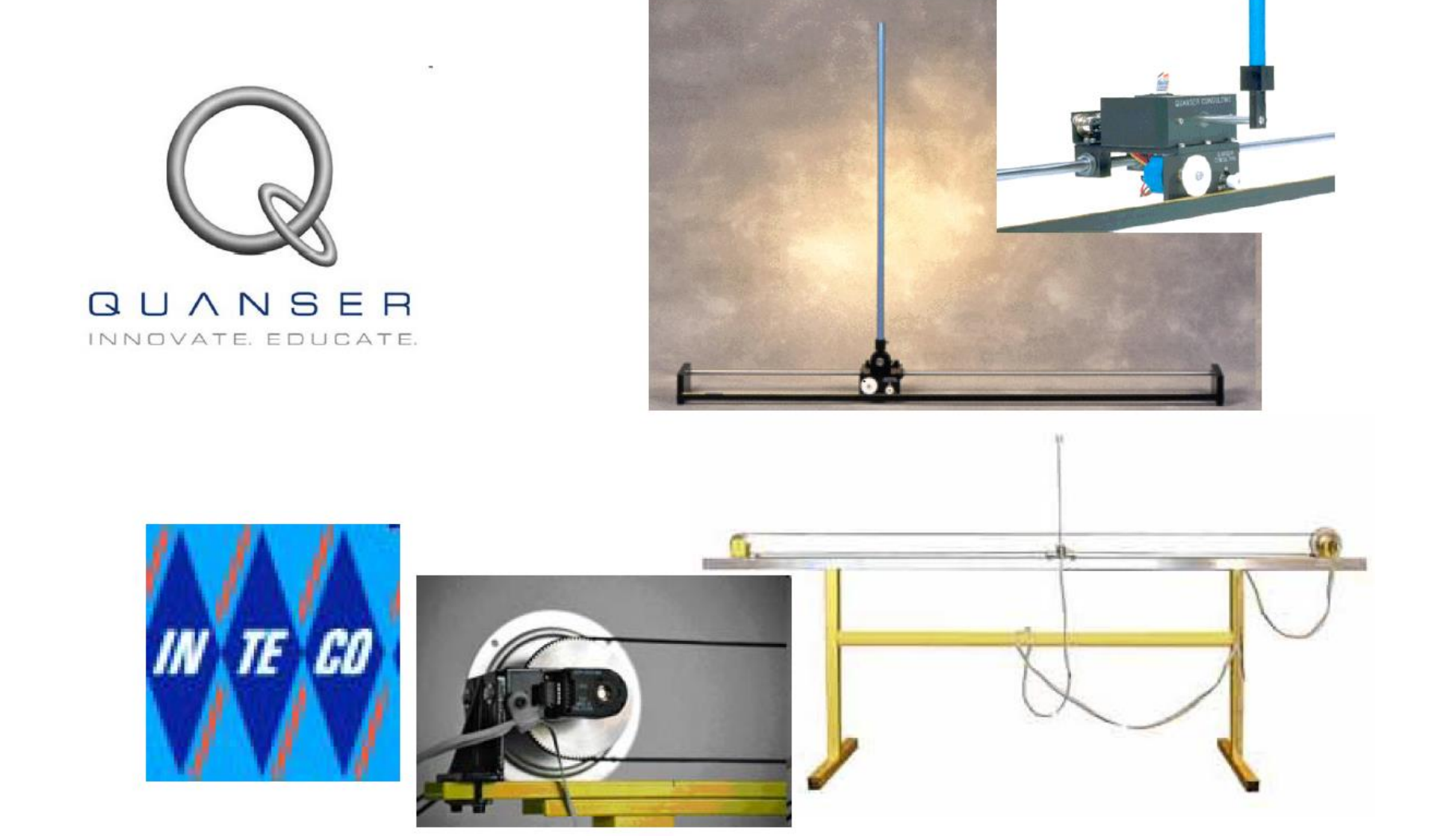

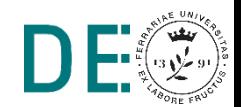

n I

### **Pendolo inverso – … con applicazioni reali**

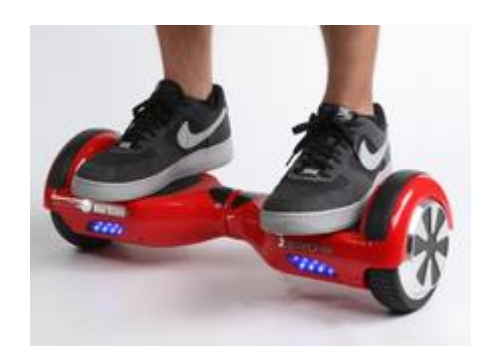

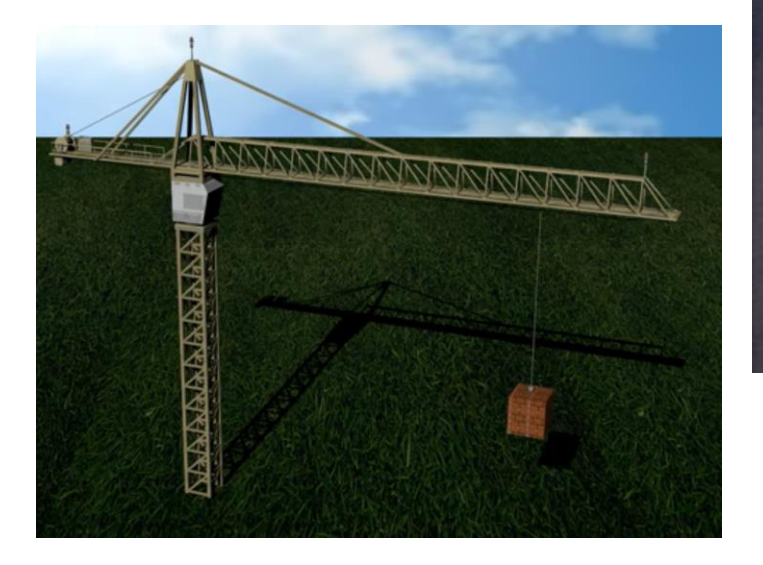

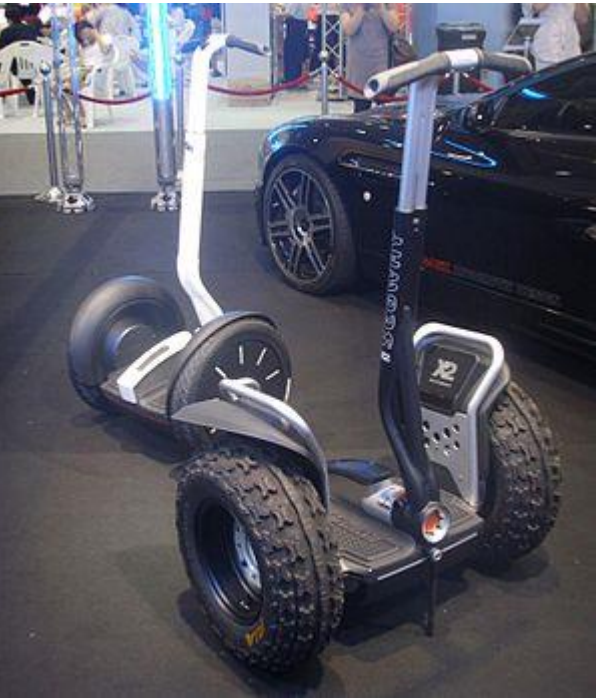

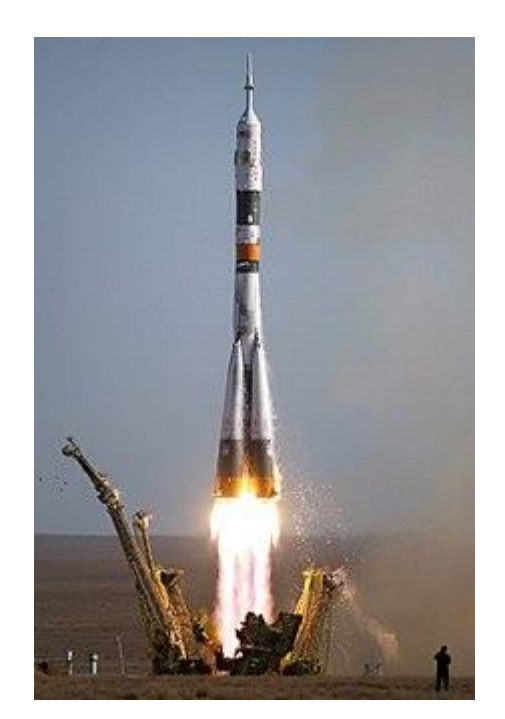

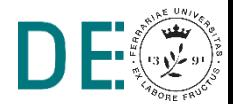

Ш

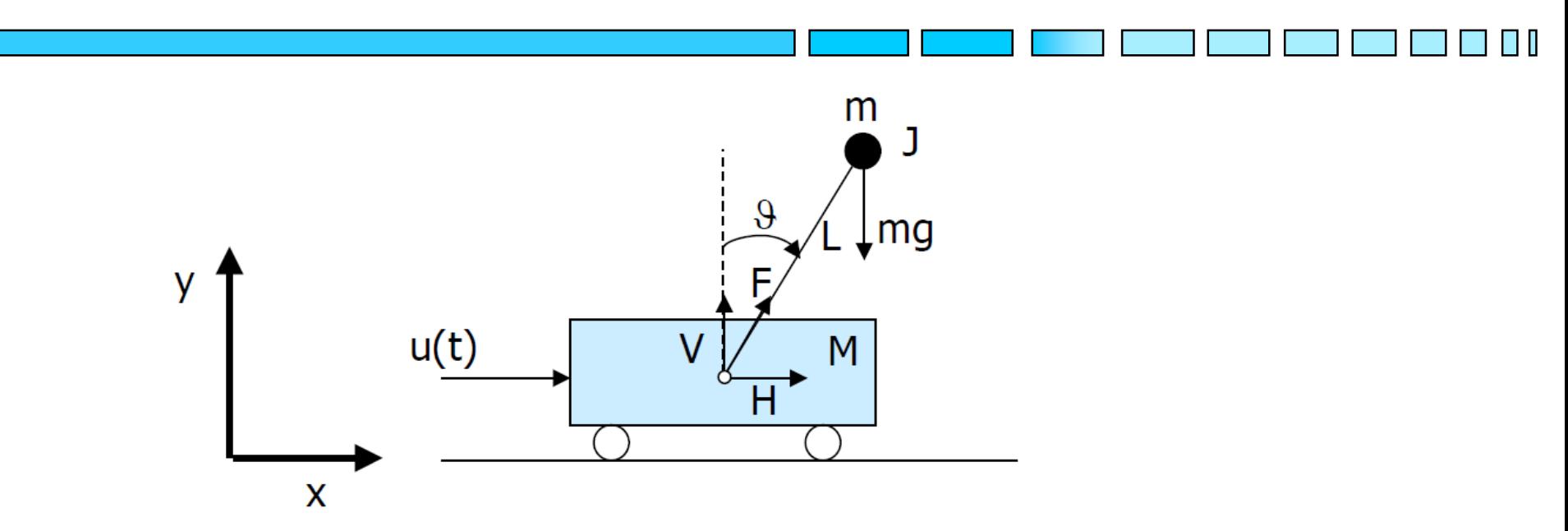

La posizione dell'asta rispetto al carrello è individuata da 9 mentre x individua la posizione del carrello.

L'azione di controllo è esercitata tramite la forza lineare u(t) applicata al carrello.

Lo studio di tale sistema "didattico" è utile per le analogie con molte altre applicazioni di controllo di vario genere (es. i sistemi guida missili, il controllo di gru, il Segway® ecc.).

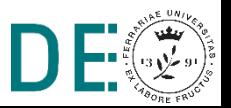

Il sistema è composto da due sottosistemi: l'asta e il carrello. L'asta è vincolata al carrello tramite una cerniera che vincola il movimento alla rotazione attorno all'asse della cerniera (perpendicolare a  $xy$ ). Il carrello può muoversi solo lungo l'asse x per l'azione di una forza u(t). L'asta e il carrello interagiscono tramite una forza  $F$ di reazione, diretta lungo l'asta, che può essere scomposta in una componente verticale Ve una componente orizzontale H.

**Ipotesi semplificative:** no attriti nella cerniera e fra carrello e piano di scorrimento, masse concentrate nei baricentri, inerzia dell'asta trascurabile.

Il modello del sistema si può ottenere facendo bilanci di forza e coppia sia per l'asta che per il carrello.

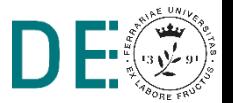

N.B. Forze di reazione uguali ed opposte a causa del vincolo dato dalla cerniera

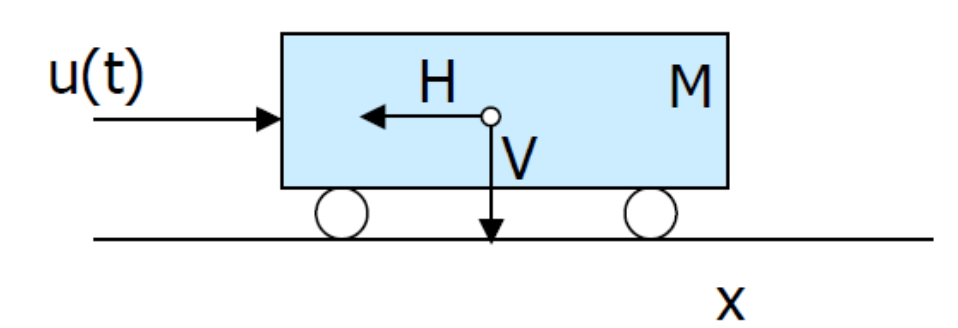

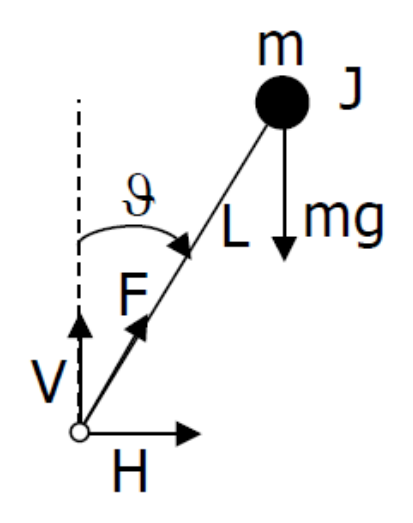

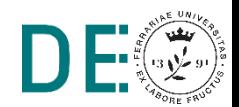

#### Dinamica dell'asta

Dal bilancio delle forze sulla massa m (la massa dell'asta è supposta trascurabile), si ottiene che:

$$
m\vec{a}_a = \vec{F} + m\vec{g}
$$

Tenendo conto che l'accelerazione di gravità è diretta nel senso negativo dell'asse y e che H e V sono, rispettivamente, le componenti lungo l'asse x e lungo l'asse y della forza F, il bilancio di forze può essere scritto come una coppia di equazioni che descrivono il comportamento dell'asta lungo l'asse x e lungo l'asse y:

$$
\begin{cases}\n m \frac{d^2}{dt^2} (x + L \sin \vartheta) = H \\
 m \frac{d^2}{dt^2} (L \cos \vartheta) = V - mg\n\end{cases}
$$

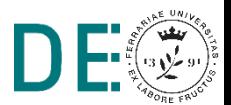

Il bilancio delle coppie ci dà la seguente equazione:

$$
J\ddot{\vartheta} = VL\sin\vartheta - HL\cos\vartheta
$$

Che, trascurando J, diventa:  $VL\sin\vartheta = HL\cos\vartheta$ 

La dinamica dell'asta, pertanto, è rappresentata dalle seguenti equazioni:

$$
\begin{cases}\n m\frac{d^2}{dt^2}(x+L\sin\vartheta) = H \\
 m\frac{d^2}{dt^2}(L\cos\vartheta) = V - mg \\
 VL\sin\vartheta = HL\cos\vartheta\n\end{cases}
$$

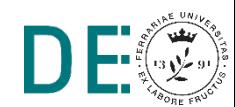

#### Dinamica del carrello

La dinamica del carrello si ottiene semplicemente da:

$$
M\vec{a}_c=\vec{u}+\vec{F}_{car}
$$

Siccome il carrello può muoversi solo lungo l'asse x (le forze agenti sono H e u), l'equazione che descrive la dinamica del carrello è:

$$
M\ddot{x} = u - H
$$

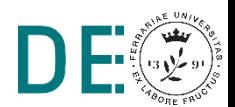

Svolgendo i calcoli, dalle equazioni dinamiche dell'asta, si trova che:

$$
V(t) = mg - mL\ddot{\vartheta}\sin\vartheta - mL\dot{\vartheta}^2\cos\vartheta
$$

$$
H(t) = m\ddot{x} + mL\ddot{\vartheta}\cos\vartheta - mL\dot{\vartheta}^2\sin\vartheta
$$

sostituendo le espressioni di V(t) e di H(t) nel bilancio di coppia e nella dinamica del carrello, si può compattare il modello come segue:

$$
\int (M+m)\ddot{x} + mL\ddot{\vartheta}\cos\vartheta - mL\dot{\vartheta}^{2}\sin\vartheta = u(t)
$$
  

$$
m\ddot{x}\cos\vartheta + mL\ddot{\vartheta} - mg\sin\vartheta = 0
$$

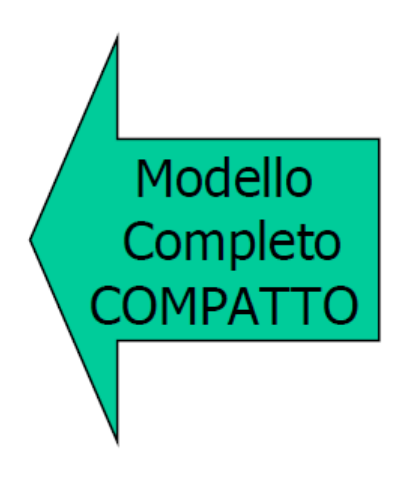

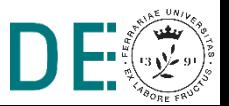

Oppure, esprimendo le equazioni nella forma più consueta per modelli nello spazio degli stati:

$$
\begin{cases}\n\ddot{x} = \frac{mL\dot{\vartheta}^2 \sin \vartheta - mg \sin \vartheta \cos \vartheta + u}{M + m \sin^2 \vartheta} \\
\ddot{\vartheta} = \frac{-mL\dot{\vartheta}^2 \sin \vartheta \cos \vartheta + (M + m)g \sin \vartheta - u \cos \vartheta}{(M + m \sin^2 \vartheta)L}\n\end{cases}
$$

che, ponendo

$$
\mathbf{x} = \begin{bmatrix} x_1 & x_2 & x_3 & x_4 \end{bmatrix}^T = \begin{bmatrix} x & \dot{x} & \dot{\vartheta} & \dot{\vartheta} \end{bmatrix}^T
$$
  
diventa una  $\dot{\mathbf{x}} = \mathbf{f}(\mathbf{x}, u)$  come segue...

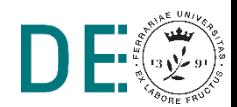

.

$$
\begin{cases}\n\dot{x}_1 = x_2 \\
\dot{x}_2 = \frac{mLx_4^2 \sin x_3 - mg \sin x_3 \cos x_3 + u}{M + m \sin^2 x_3} \\
\dot{x}_3 = x_4 \\
\dot{x}_4 = \frac{-mLx_4^2 \sin x_3 \cos x_3 + (M + m)g \sin x_3 - u \cos x_3}{(M + m \sin^2 x_3)L}\n\end{cases}
$$

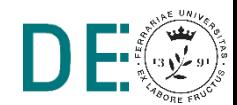

I punti di equilibrio sono tutti i vettori  $\left\vert x_{p}\right\rangle =\left[ x_{d}\,0\,0\,0\right] ^{T}$  $x_p = [x_d \ 0 \ \pm \pi \ 0]^T$ con  $x_d$  qualunque, oppure:

che corrispondono ovviamente al pendolo sulla verticale verso l'alto (instabile) o verso il basso (stabile).

Si può notare che le approssimazioni lineari in queste due tipologie di punti non dipendono da x<sub>d</sub>, inoltre sia nell'equilibrio stabile che in quello instabile il valore di equilibrio dell'ingresso è  $u_p = 0$ 

Questo significa che il problema di controllo lineare è relativamente più semplice che in altri tipi di problemi, nei quali le approssimazioni lineari potrebbero essere differenti a seconda del punto di equilibrio e, soprattutto, richiedere diverse condizioni "nominali" per l'ingresso.

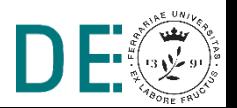

Considerando i punti di equilibrio  $x_p = [x_d \ 0 \ 0 \ 0]^T$ 

con x<sub>d</sub> qualunque, possiamo ottenere:

$$
\dot{\mathbf{x}} = \mathbf{A}\mathbf{x} + \mathbf{B}\boldsymbol{u}
$$
  
Con linearizzazione approximata:  $\dot{\mathbf{x}} \approx \frac{\partial \mathbf{f}}{\partial \mathbf{x}}|_{[x=0, u=0]} \mathbf{x} + \frac{\partial \mathbf{f}}{\partial u}|_{[x=0, u=0]} u$ 

Oppure, considerando che:

$$
\sin x_3 \approx x_3
$$
  
\n
$$
\cos x_3 \approx 1
$$
  
\n
$$
\sin^2 x_3 = 1 - \cos^2 x_3 \approx 0
$$
  
\n
$$
\dot{x}_3 \approx 0
$$

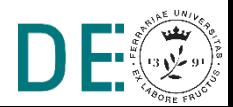

Otteniamo:

$$
\begin{cases}\n\dot{x}_1 = x_2 \\
\dot{x}_2 = \frac{-mg}{M}x_3 + \frac{u}{M} \\
\dot{x}_3 = x_4 \\
\dot{x}_4 = \frac{(M+m)g}{ML}x_3 - \frac{u}{ML}\n\end{cases}
$$

Perciò:

$$
\mathbf{A} = \begin{pmatrix} 0 & 1 & 0 & 0 \\ 0 & 0 & -\frac{mg}{M} & 0 \\ 0 & 0 & 0 & 1 \\ 0 & 0 & \frac{(M+m)g}{ML} & 0 \end{pmatrix} \qquad \qquad \mathbf{B} = \begin{pmatrix} 0 \\ \frac{1}{M} \\ 0 \\ -\frac{1}{ML} \end{pmatrix}
$$

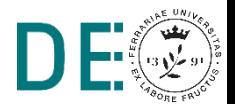

$$
Cerchiamo: \t u(t) = -Kx(t)
$$

tale da minimizzare: 
$$
\mathbf{J} = \int_0^{+\infty} (\mathbf{x}^T \mathbf{Q} \mathbf{x} + uRu) dt
$$

Se la coppia (A,B) è stabilizzabile, la soluzione al progetto LQ è:

$$
\mathbf{K} = R^{-1} \mathbf{B}^T \mathbf{S}
$$

nella quale S è la soluzione della Equazione Algebrica di Riccati (ARE):

$$
\mathbf{A}^T\mathbf{S} + \mathbf{S}\mathbf{A} + \mathbf{Q} - \mathbf{S}\mathbf{B}R^{-1}\mathbf{B}^T\mathbf{S} = \mathbf{0}
$$

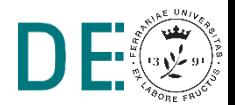

Schema di controllo con set-point diverso dall'origine

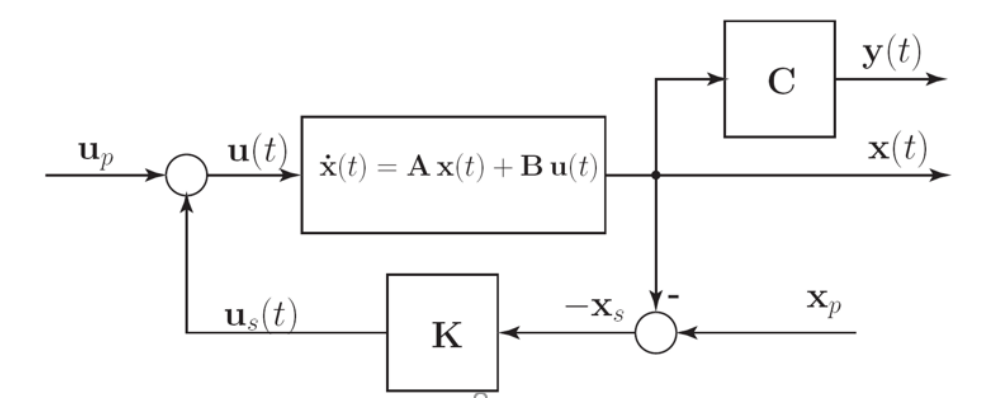

Schema di controllo con  $u_p = 0$ ,  $x_p = [x_d, 0, 0, 0]$ ⋫

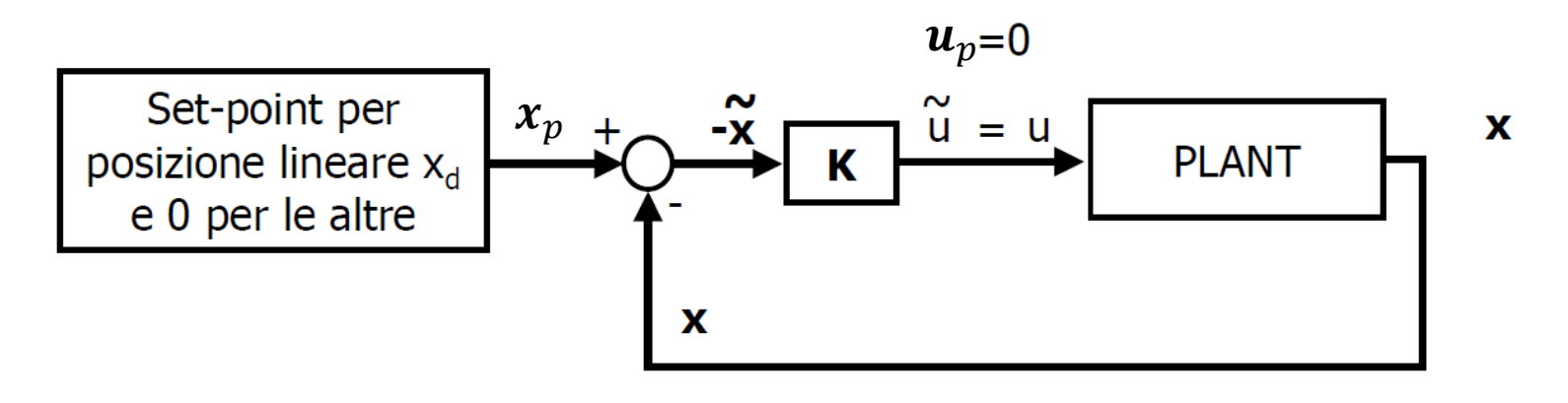

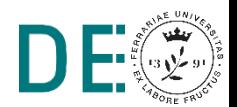

#### **Pendolo inverso con carrello – Controllo LQ in Matlab**

Dato un modello Simulink con il solo sistema da controllare e nodi di I/O:

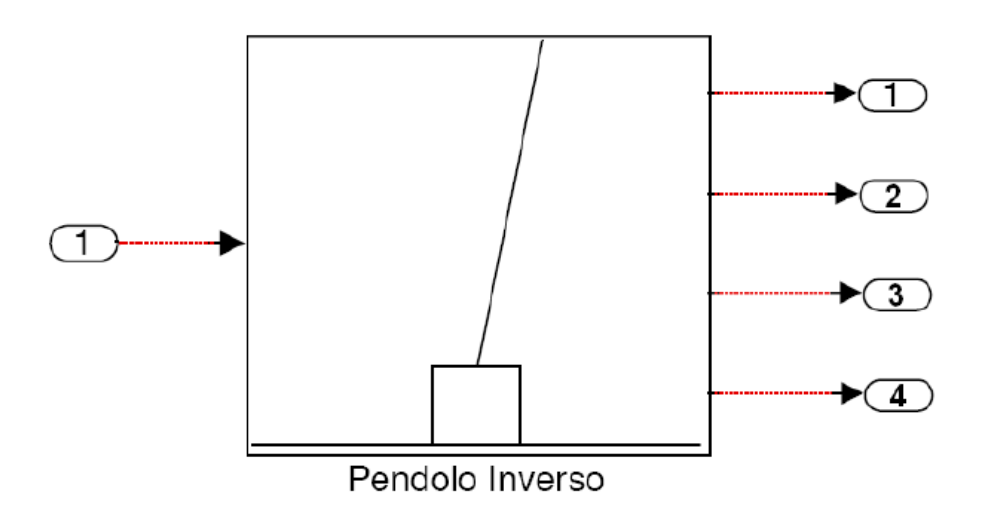

all'interno del quale le condizioni iniziali dello stato siano modificabili, è possibile usare la funzione

```
[A, B, C, D] = \text{limod('none modello sim', ...)}
```
per ottenere le matrici A, B, C e D dell'approssimazione lineare.

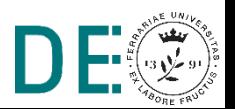

#### **Pendolo inverso con carrello – Controllo LQ in Matlab**

Date le matrici A e B (C si suppone sempre l'identità, cioè lo stato completamente misurabile, e  $D = 0$ ) dell'approssimazione lineare in un determinato punto di lavoro, è possibile progettare un controllore ottimo con la funzione:

 $[K, S, E] = \text{lgr}(A, B, Q, R, N)$ 

nella quale le matrici Q, R e N determinano la funzione costo:

$$
J = \int_0^\infty (x^T Q x + u^T R u + 2x^T N u) dt
$$

K è la matrice dei guadagni della retroazione dello stato, S è la soluzione<br>dell'equazione di Riccati ed E è il vettore degli autovalori del sistema in anello chiuso.

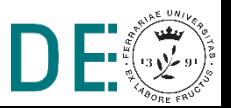

#### **Pendolo inverso con carrello – Controllo LQ in Matlab**

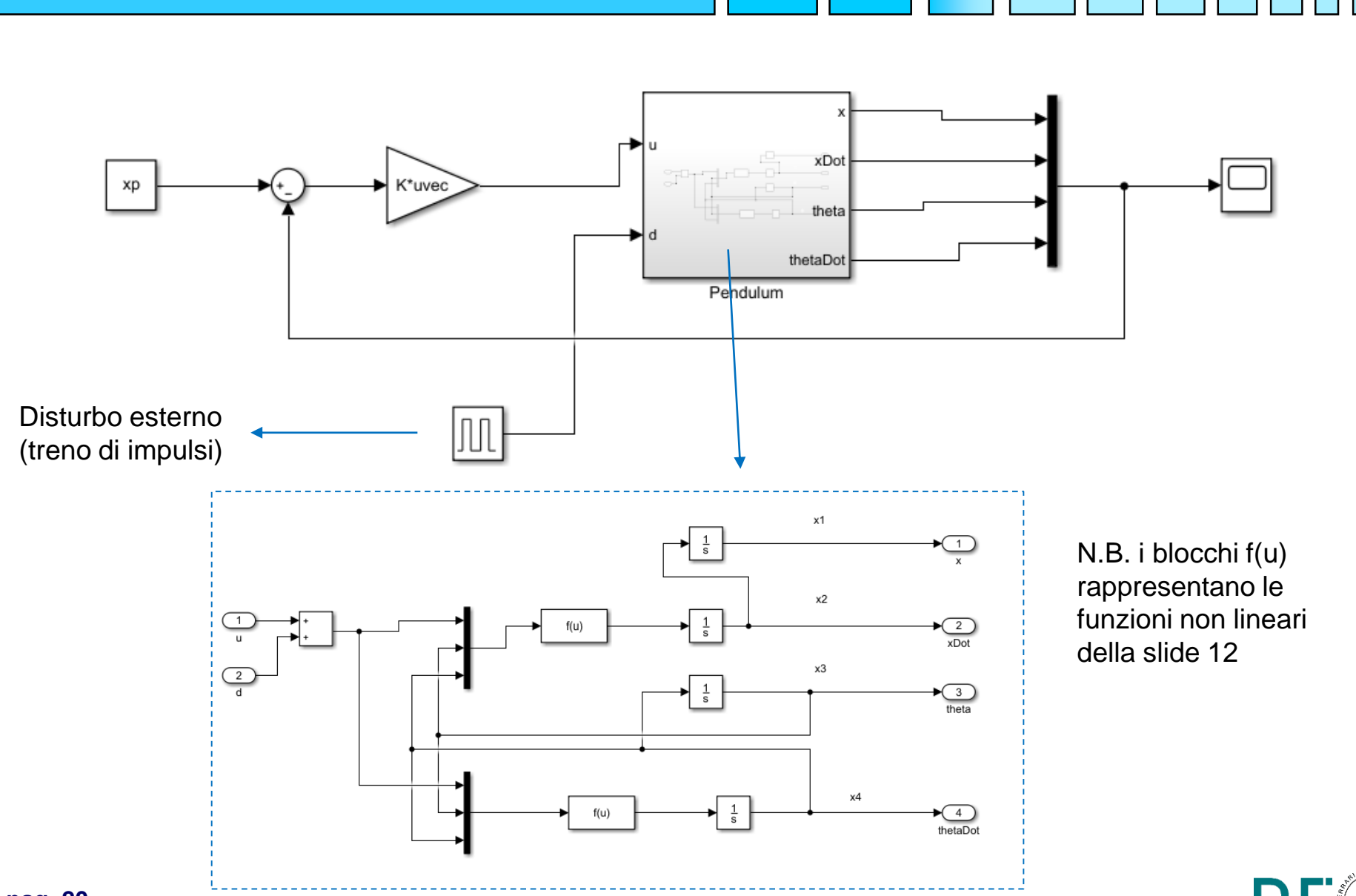

**pag. 20**

Passo I - cancellazione parziale delle nonlinearità: Applicando la legge di controllo:

$$
\underbrace{\left(\mu\right)}_{\cdots\cdots} = (M + m\sin^2 x_3)v - (mLx_4^2\sin x_3 - mg\sin x_3\cos x_3)
$$

si semplifica (tramite feedback) il modello (ancora non lineare) a:

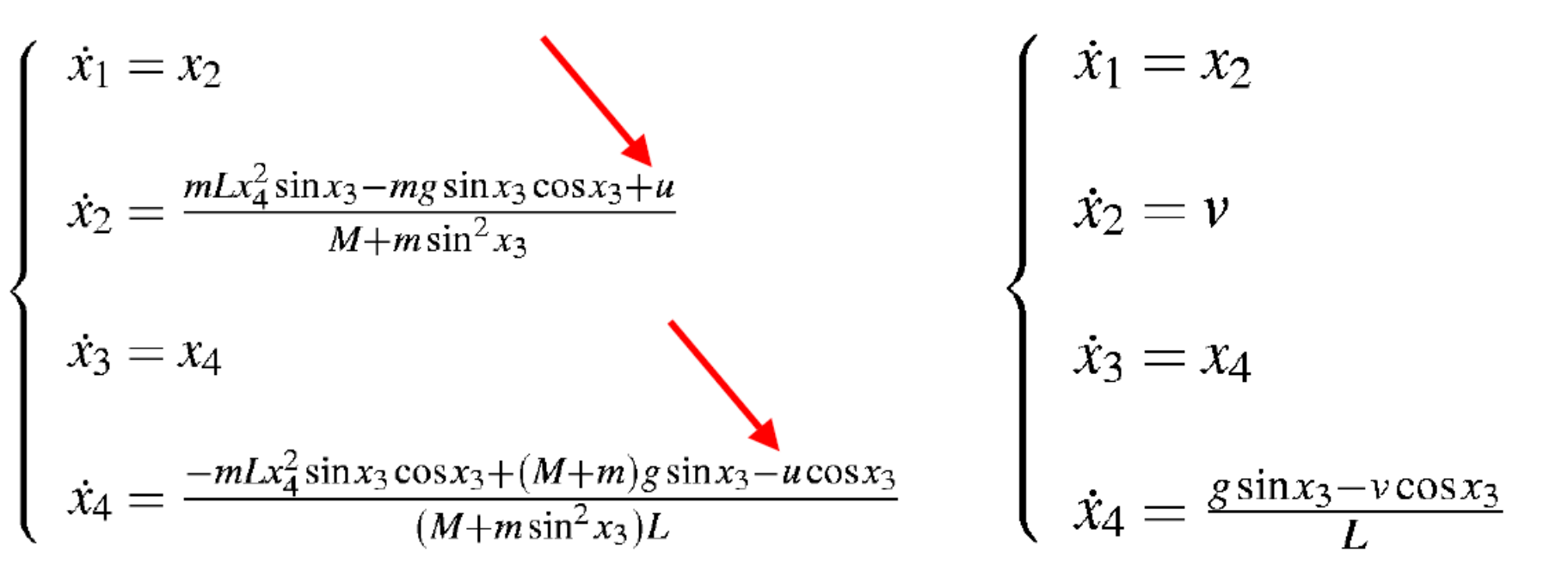

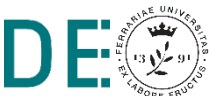

Passo II – Feedback Linearization (approssimata): N.B. La linearizzazione completa input-state non è possibile! Però, se consideriamo come uscita del sistema la seguente

$$
y = h(\mathbf{x}) = x_1 + L \ln \left( \frac{1 + \sin x_3}{\cos x_3} \right)
$$

si può ottenere il seguente cambiamento di variabili ( $y = \Phi_1(x) = z_1$ )

$$
\dot{y} = x_2 + \frac{Lx_4}{\cos x_3} \quad (= \Phi_2(\mathbf{x}) = z_2)
$$
\n
$$
\dot{y} = \tan x_3 \left( g + \frac{Lx_4}{\cos x_3} \right) \quad (= \Phi_3(\mathbf{x}) = z_3)
$$
\n
$$
\ddot{y} = \left( \frac{2}{\cos^3 x_3} - \frac{1}{\cos x_3} \right) Lx_4^3 + \left( \frac{3g}{\cos^2 x_3} - 2g \right) x_4 - \underbrace{2x_4 \tan x_3 v}_{\text{trascurato!}} \quad (= \Phi_4(\mathbf{x}) = z_4)
$$

$$
y^{(4)} = f_1(\mathbf{x}) + g_1(\mathbf{x})v = \dot{z}_4
$$

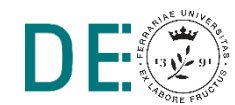

Per completezza, le funzioni che compaiono nell'ultima equazione sono:

$$
f_1(\mathbf{x}) = \frac{\sec(x_3)}{L} \left( g^2 \tan(x_3) + 9 g L x_4^2 \sec(x_3) \tan(x_3) + 5 L^2 x_4^4 \sec(x_3)^2 \tan(x_3) + g \left( 3 L x_4^2 + 2 g \cos(x_3) \right) \sin(x_3) \tan(x_3)^2 + L^2 x_4^4 \tan(x_3)^3 \right)
$$

$$
g_1(\mathbf{x}) = \frac{\sec(x_3) (-g - 3Lx_4^2 \sec(x_3) + (-3Lx_4^2 - 2g\cos(x_3)) \sin(x_3) \tan(x_3))}{L}
$$

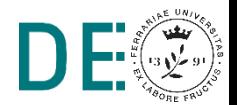

#### Passo III - progetto Sliding Mode Control

**N.B.** L'uscita sulla quale fare il tracking è quella definita in precedenza:

$$
e = y - y_d \quad \text{(commque} \quad y_d = 0)
$$

$$
s(\mathbf{x},t) = \left(\frac{d}{dt} + \lambda\right)^3 e
$$
  
=  $\dddot{e} + 3\lambda \ddot{e} + 3\lambda^2 \dot{e} + \lambda^3 e$ 

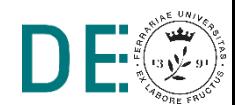

**INFINE, poichè:** 

$$
\dot{s} = e^{(4)} + 3\lambda \ddot{e} + 3\lambda^2 \ddot{e} + \lambda^3 \dot{e}
$$
  
=  $y^4 + 3\lambda \ddot{y} + 3\lambda^2 \dot{y} + \lambda^3 \dot{y}$   
=  $f_1(\mathbf{x}) + g_1(\mathbf{x})v + 3\lambda \ddot{y} + 3\lambda^2 \dot{y} + \lambda^3 \dot{y}$   
=  $b(\mathbf{x}) + a(\mathbf{x})v$ 

Dalla precedente si può verificare che la legge di controllo:

$$
v = -\frac{b(\mathbf{x})}{a(\mathbf{x})} + K \text{sign}(s)
$$

porta il sistema in Sliding Mode sulla superficie  $s(x,t)$  con opportuno K

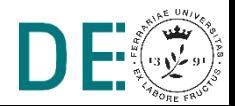